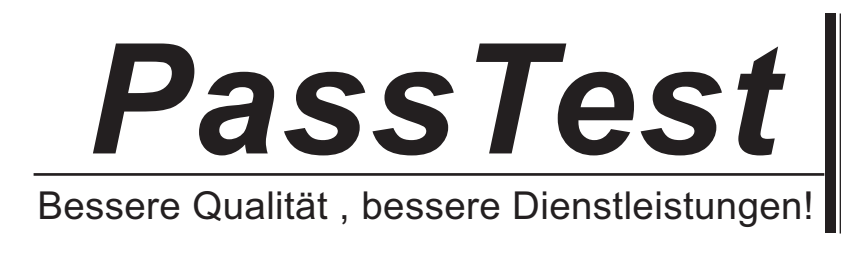

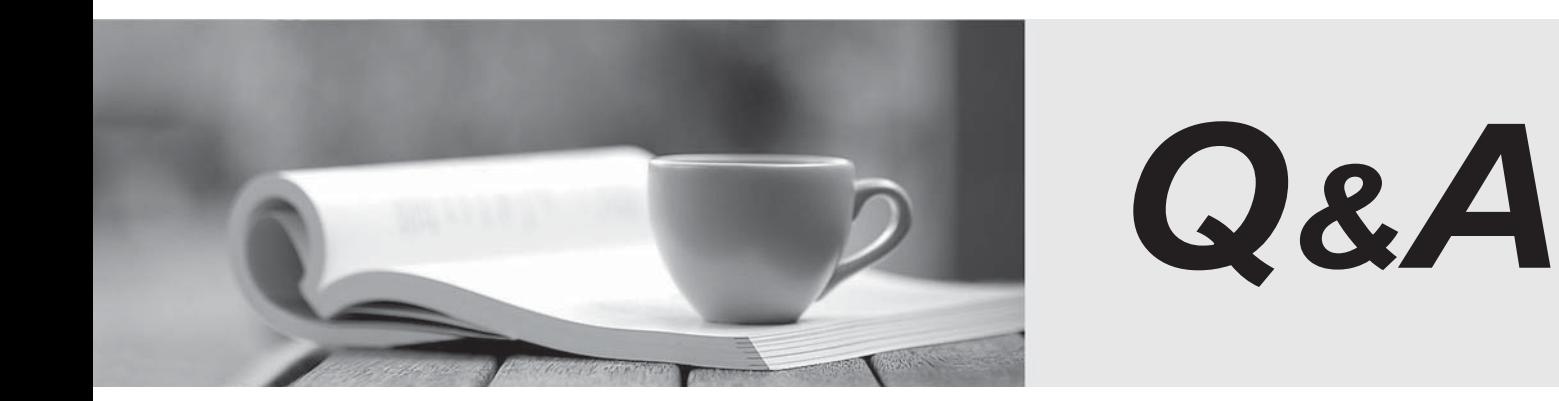

http://www.passtest.de

Einjährige kostenlose Aktualisierung

# **Exam** : **A2090-619**

**Title** : Assessment: Informix Server 12.10 Assessment

## **Version** : Demo

1.Which configuration parameter can toggle the automatic expansion of storage spaces?

A. SP\_AUTOGROW

- B. SP\_AUTO\_SPACE
- C. SP\_AUTOEXPAND

D. SP\_EXPAND\_ENABLE

#### **Answer:** C

2.Which statement is FALSE about dbspace configurable page sizes?

A. Dbspace page size can only be set for non-critical dbspaces.

B. Possible page sizes are multiples of the default page size up to 16 kb.

C. Configure page sizes as close to the backup / restore and network buffer size as possible for efficient data transfer across the wire.

D. Dbspace page size should be configured to accommodate the greatest number of average row sizes with a minimum of remainder pages beingused.

#### **Answer:** C

3.An Informix server is configured with multiple CPU VPs and poll threads and is experiencing NSF lock errors.

What action should be taken to reduce the network shared file lock contention?

A. Increase the value of MAX\_INCOMPLETE\_CONNECTIONS.

B. Increase the value of NUMFDSERVERS and add more poll threads.

C. Increase the value of NUMFDSERVERS and increase the number of MSC VPs.

D. Increase the network buffer pool using the IFX\_NETBUF\_PVTPOOL\_SIZE environment variable.

#### **Answer:** B

4.Which configuration parameter should be set to enable asynchronous page requests when the database server detects that a query is waiting on I/O?

- A. DIRECT\_IO
- B. DBUPSPACE
- C. AUTO\_AIOVPS
- D. AUTO\_READAHEAD

**Answer:** D

5.Which table attribute defines the percentage of changes (insert/update/delete) threshold to consider the statistics as stale?

- A. STATAUTO
- B. STATFORCE
- C. FORCE AUTO
- D. STATCHANGE

#### **Answer:** D

6.Which configuration parameter locks the resident and virtual segments of shared memory in operating-system physical memory? A. SHMSEG

- B. SHMBASE C. RESIDENT
- D. INFORMIXSHMLCK

## **Answer:** C

7.Which configuration parameter can be set to quickly return rows to a user while a query continues processing?

- A. OPTOFC
- B. OPTMSG
- C. OPT\_GOAL
- D. OPTCOMPIND
- **Answer:** C

8.Which statement is FALSE about Informix Automatic checkpoint Feature?

- A. Automatic checkpoints cause less logical log activity.
- B. Automatic checkpoints try to avoid transaction blocking.
- C. Automatic checkpoints cause the database server to trigger more frequent checkpoints.
- D. Automatic checkpoints can be dynamically enabled or disabled by using onmode -wm or onmode -wf.

## **Answer:** A

9.Which option maximizes performance in an Informix Warehouse (DSS) environment?

- A. Higher value of LOGBUFF.
- B. Higher value of PHYSBUFF.
- C. Higher value of BUFFERPOOL and lower value of DS\_TOTAL\_MEMORY.
- D. SHMTOTAL set to 0 to allow Informix to access all available physical memory.

## **Answer:** D

10.Consider the following statements: DBSPACETEMP=tempdbs1, tempdbs2, tempdbs3; CREATE DATABASE mydb WITH LOG IN datadbs1; CREATE TEMP TABLE temp1 (col1 int); Which statement is true?

- A. The temp table will be created in datadbs1.
- B. The temp table will be created in root dbspace.
- C. The temp table will be careated in one of the dbspaces listed in DBSPACTEMP.
- D. The temp table will be created round-robin across the dbspaces in DBSPACETEMP.

## **Answer:** B

11.Which Informix utility can be used to display contents of logical-log files, either from disk or from backup?

- A. onlog
- B. onclean
- C. ondblog
- D. onspaces

## **Answer:** A

12.In which table can you find a history of all SQL Administration API functions executed in the last 30 days?

- A. sysadmin:admin\_history
- B. sysmaster:admin\_history
- C. sysadmin:command\_history
- D. sysmaster:command\_history

#### **Answer:** C

13.The following message is received: Lock table overflow - user id user32, session id 54.

- What action should be taken to prevent this problem in the future?
- A. Run onclean utility to clear the lock table.
- B. Increase the LOCKS configuration parameter.
- C. Turn on the AUTO\_TUNE configuration parameter.
- D. Change the DEF\_TABLE\_LOCKMODE configuration parameter from page to row.

#### **Answer:** B

14.You need to create a new role for users on stores database.

Which system catalog table can be checked to ensure the uniqueness of the new role name?

- A. stores:sysusers
- B. sysmaster:sysroles
- C. sysuser:sysroleauth
- D. sysmaster:sysusers

#### **Answer:** A

15.Which Informix utility is used to print information about runtime statistics for all threads in the server?

- A. onstat -g sta
- B. onstat -g act
- C. onstat -g rea
- D. onstat -g cpu

#### **Answer:** D

#### 16.Given the following:

#### Table Schema

CREATE TABLE tab1 ( col1 INT. col2 TEXT ) LOCK MODE PAGE; CREATE UNIQUE INDEX tab1 idx1 ON tab1(col1);

#### **SELECT Statement**

SET ISOLATION TO DIRTY READ; SELECT {+INDEX(tab1 tab1\_idx1)} col1 FROM tab1; How many locks will be used on tab1 to run the query?

- A. 0
- B. 1
- C. 2
- D. Depends on the number of index pages accessed

## **Answer:** A

- 17.Which SQL statement is valid to monitor database server sessions?
- A. EXECUTE FUNCTION task ("onstat","-g ses");
- B. EXECUTE FUNCTION task ("view sessions","all");
- C. EXECUTE FUNCTION task ("check sessions","all");
- D. EXECUTE FUNCTION task ("check server","sessions");

#### **Answer:** A

18.Given the following statement: UPDATE STATISTICS LOW FOR TABLE customer (customer\_num); Which catalog table data is NOT updated?

- A. sysdistrib
- B. systables
- C. sysindexes
- D. syscolumns

### **Answer:** A

19.Which two types of locks are used by Informix to access a shared memory buffer? (Choose two.)

- A. Byte
- B. Shared
- C. Update
- D. Exclusive
- E. Promotable

**Answer:** B,D

#### 20.Which statement about DataBlade modules is true?

- A. All DataBlades located in the \$INFORMIXDIR/extend are automatically registered.
- B. All built-in extensions are automatically registered when the extension is first accessed.
- C. All built-in extensions are automatically registered each time the database sever is started.
- D. All built-in extensions are automatically registered when the database server is first initialized.

**Answer:** B